#### **Fall 2016 CSCE 666 Pattern Analysis Homework #2**

### **Due date: 10/10/2016**

In recognition of the Texas A&M University policies of academic integrity, I certify that I have neither given nor received dishonest aid in this homework assignment.

*Name: \_\_\_\_\_\_\_\_\_\_\_\_\_\_\_\_\_\_\_\_\_\_\_\_\_ Signature: \_\_\_\_\_\_\_\_\_\_\_\_\_\_\_\_\_\_\_\_\_\_* 

*PLEASE FOLLOW THESE GUIDELINES:* 

- *1. Download the compressed file 'hw2.zip' from the course web page*
- *2. Submit your solutions as a report, with each problem being a separate section of the report –you may use this assignment as a template*
- *3. Please show your work and discuss your findings. This ensures full credit if your results are correct, and allows me to give you partial credit otherwise*
- *4. Sign and return this page with your finished assignment.*
- *5. Submit your code as a ZIP file through csnet, each problem on a separate subfolder*

## **Problem 1 (25%)**

(1) Use a Gaussian kernel to generate a kernel density estimate (KDE) of the univariate dataset  $hw2p1$  data mat. Compute the estimate at a set of points evenly spaced over the range of the data. For comparison purposes, plot the KDE on the same graph as the normalized histogram of the data. Experiment with the value of the bandwidth  $h$  to obtain an appropriate smoothing effect. Show results for a "small", a "large" and your "best" bandwidth.

*NOTE: You are expected to implement your own KDE code. HINT: To save trees, use the command 'subplot' to display the three plots ("small", "large" and "best") on the same window.* 

(2) Next we will use the leave-one-out method outlined in Lecture 7 to estimate the optimum bandwidth.

- (a) Split the dataset into two subsets: a training set containing all but the  $n<sup>th</sup>$  example, and a validation set containing only the *nth* example.
- (b) Build a KDE using *only* the training set, and estimate the log-likelihood of the validation sample (i.e., the logarithm of the KDE at the validation sample)
- (c) Repeat steps (a-b) for every example in the dataset, and compute the average log likelihood. Store this value.
- (d) Repeat steps (a-c) for 100 different bandwidths, logarithmically spaced between  $h_0/100$ and  $100h_0$  as follows:

$$
h = \left\{ \frac{h_0}{100}, \alpha^1 \frac{h_0}{100}, \alpha^2 \frac{h_0}{100}, \alpha^3 \frac{h_0}{100} \dots \alpha^{98} \frac{h_0}{100}, 100h_0 \right\} \text{ with } h_0 = 0.9 \text{AN}^{-1/5}, A = \min\left(\sigma_x, \frac{iqr(x)}{1.34}\right)
$$

- (e) Generate a plot of the average log-likelihood in (c) versus the bandwidth.
- (f) Select the bandwidth which yields the highest log-likelihood, and
	- 1. Generate a KDE with this bandwidth, and with the plug-in estimate  $h_0$ ,
	- 2. Plot the two KDE on the same graph as the normalized histogram, and
- (g) Discuss your results.

# **Problem 2 (10%)**

Load the binary file  $hw2p2\_data$ . mat into MATLAB. This will create a matrix x, which consists of high-dimensional feature vectors arranged by rows:

- Generate a scatter plot of the first three dimensions. Rotate the reference frame  $(a)$ (command *rotate3d*) and try to find structure in the data by changing the viewpoint. Plot the best orientation that you can find. Can you identify any structure?
- $(b)$ Compute the Principal Components of the data and generate a plot of the eigenvalues, sorted in decreasing order. How many eigenvalues are responsible for most of the variance in the data?
- Generate a scatter plot of the first three PCA projections (the ones with largest  $\left( \mathrm{c} \right)$ eigenvalues). Rotate the reference frame and try to find structure in the data by changing the viewpoint. Plot the best such orientation. Can you identify any structure? Where else in the data may the structure be?
- Discuss your findings. (d)

NOTE: You are expected to implement your own PCA code.

#### **Problem 3 (10%)**

Generate 250 examples for each of the three densities:

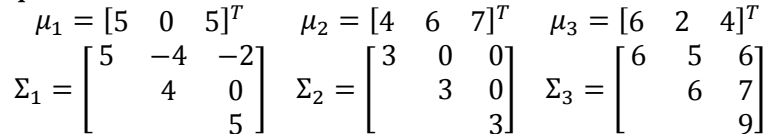

To simulate noisy channels, augment the feature vector with 48 additional dimensions, each one from a Gaussian distribution  $N(\mu = 1; \sigma = 6)$  regardless of class.

- $(a)$ Compute the first two principal components of the data, and generate a scatter plot of all the examples. Use the text function to plot examples by their class label. Use the *axis* function to adjust the limits of the plot.
- Compute the Fisher's LDA projections of the data, and generate a scatter plot of (b) the 750 examples. Use the  $tamu_lda$  m implementation included in  $hw2. zip$
- Discuss your results.  $(c)$

HINT: Use the MATLAB command 'mynrnd' to generate data from a multivariate Gaussian  $pdf.$ 

*NOTE:*  $\sigma = 4$  is the standard deviation. *NOT* the variance.

## **Problem 4 (10%)**

**Implement a Quadratic classifier for Problem 3** 

- Split the data into training and test sets by randomly selecting 25% of the  $(a)$ examples from each class for the test set.
- $(b)$ Classify the test data in the original high-dimensional space.
- Repeat the above steps several times. What is the average classification rate?  $(c)$
- (d) Compute the PCA projections using ONLY the training data
- (e) Project both training and test data using the first three PCA eigenvectors
- (f) Classify the test data in a 2-dimensional PCA subspace.
- (g) Repeat the above steps several times. What is the average classification rate?
- (h) Compute the LDA projections using ONLY the training data
- (i) Project both training and test data using the LDA eigenvalues
- (j) Classify the test data in the LDA subspace.
- $(k)$  Repeat the above steps several times. What is the average classification rate?
- (l) Discuss your results

## **Problem 5 (10%)**

Repeat Problem 4, but this time implementing a KNN classifier. Experiment with the value of  $k$ . Discuss your results and compared them with those in the previous exercise.

## **Problem 6 (35%)**

In the previous problems you had the opportunity to develop and evaluate two classifiers using synthetic data generated on your own. Things get a little more interesting now, because we are going to use a blind test to evaluate the performance of your implementations.

The dataset  $hw2p6_{train}$  mat from  $hw2$ . zip contains the following matrices:

- $x1:$  training set (row vectors)
- *clab*1: training set labels

The dataset  $hw2p6_test$ . mat from  $hw2.zip$  contains the following matrices:

- $x2:$  test set (row vectors)
- *clab2*: test set labels

You are to:

- (a) Perform dimensionality reduction to visualize the structure of the data. How many eigenvalues should be used for PCA and LDA? Which technique does a better job at unfolding the structure of the data? Why?
- (b) Split your training (or test) set as in Problems 4 and 5 to determine which classification approach works best.
- (c) Discuss your findings. Can you reconcile the results in part (b) with the structure of the data and what you know about the two classifiers?
- (d) Prepare a MATLAB program called  $hw2p6$ . m that will load  $hw2p6$  test mat and classify each of the examples in the dataset x2. Once you submit your code, I will run your  $hw2p6$ . *m* program with a separate  $hw2p6$  *test*. *mat* file containing my own test data. Your grade will be based on the performance of your classifier on my test data, which will contain a very large number of examples so I can approximate the true error rate. Needless to say, all datasets will be generated from the same distribution.

NOTES:

- Please submit your code using the turnin utility at https://csnet.cs.tamu. You should submit a single ZIP file (**your\_last\_name.zip**). Please refer to the syllabus for the late submission policy.
- When your code loads my separate test set, the class label vector *clab2* will have dummy values, so your program should not attempt to use them. On the other hand,

the class label vector on the test set in 'hw2.zip' does have correct values, so you can use them for validation.

- **Make sure your code can handle ANY number of examples in**  $x^2$ **.**
- Make sure your code works!!! Are all required files included? You will receive no credit if the program returns with an error. I will run your code on credit if the program returns with an error. unix. cs. tamu. edu, so you should test it there before submitting.
- To facilitate grading, your  $hw2p6.m$  file should create a COLUMN VECTOR called *uclab* containing the predicted class labels for each of the rows in  $x^2$ :

$$
uclab = [\n1\n4\n2\n1\n3\n...\n];
$$

These are the class predictions that I will compare against the true class labels of my separate test set, which I have kept aside.